**Year 2**

## **Let's Fix IT – Mini Project**

**Creating a program using SCRATCH.**

*Usually this activity would take 5/6 lessons to complete.*

**Key skills:**

- **I can use technology safely and responsibly.**
- **I can report concerns I have about internet content to a grown up.**

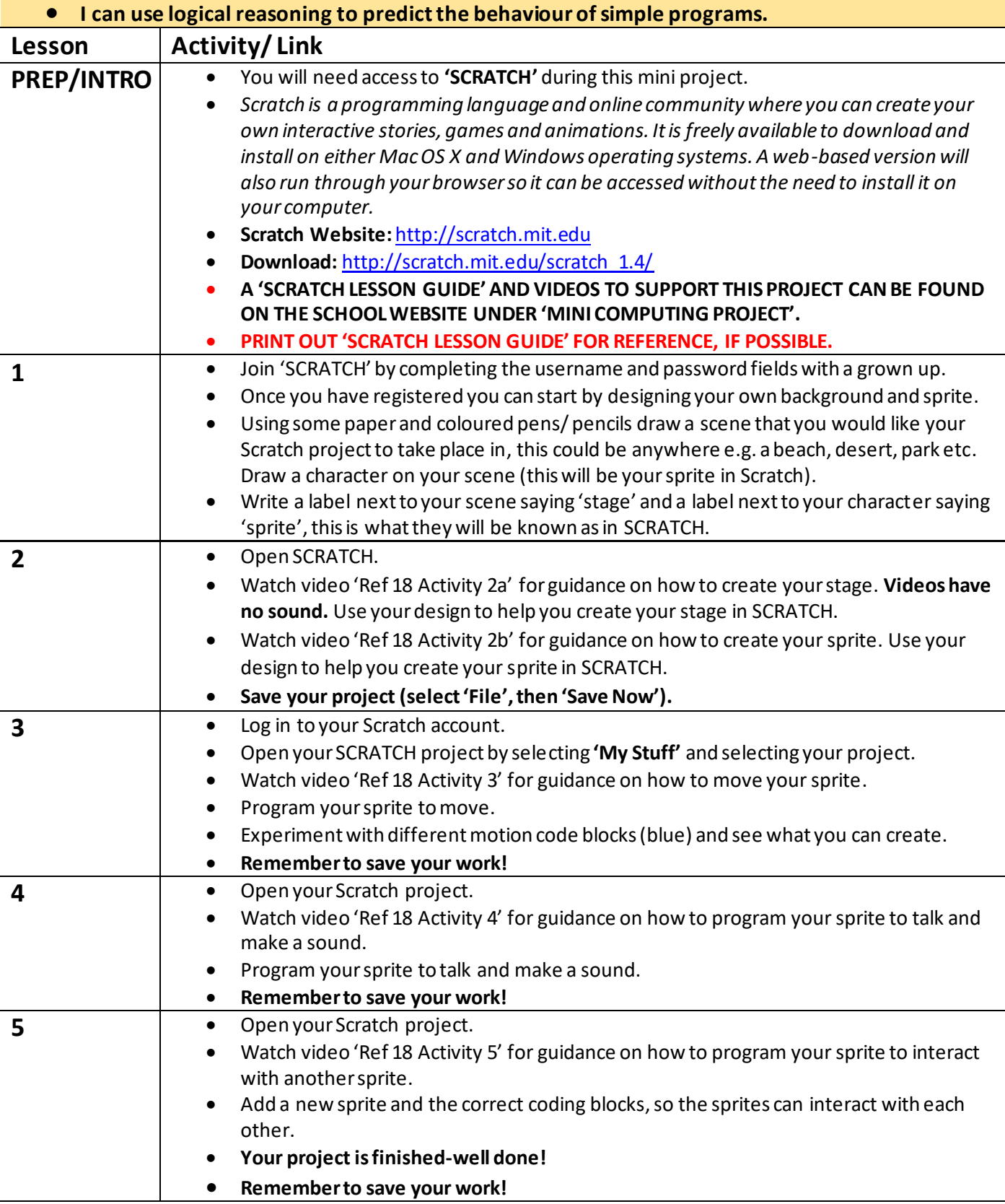

## **E-safety rules**

- **Be kind to others online.**
- **Don't talk to strangers online.**
- **Keep your personal information safe.**
- **If you see something you don't like online, tell a grown up straight away.**

**\*\*PARENTS \*\***

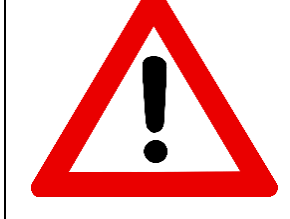

**Please supervise your child whilst they are searching the internet, if your computer/ laptop/ tablet are NOT protected. Thank you.**